# **Тема 2**

**Основные принципы работы с файловой системой ПК**

Программа Windows Explorer - «Проводник»

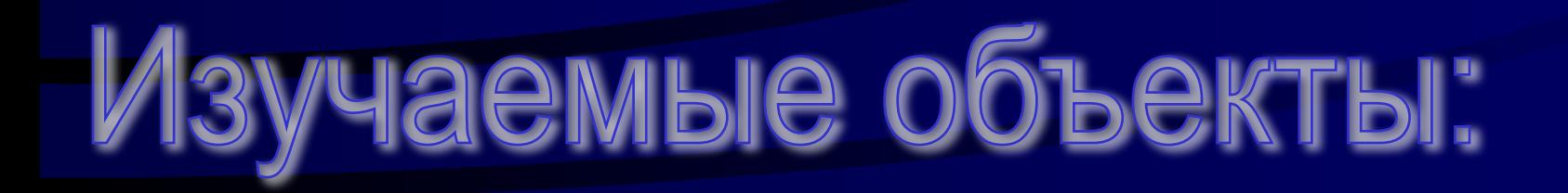

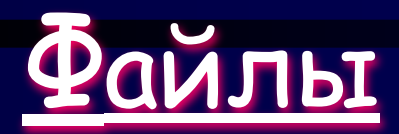

**Определение, свойства, типы, операции**

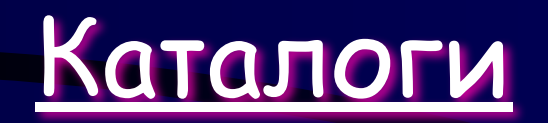

**Описание, свойства, система каталогов**

Диски

**Структура, характеристики, операции**

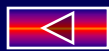

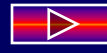

**Для работы с файловой системой предназначена программа «Windows Explorer» или "Проводник"**

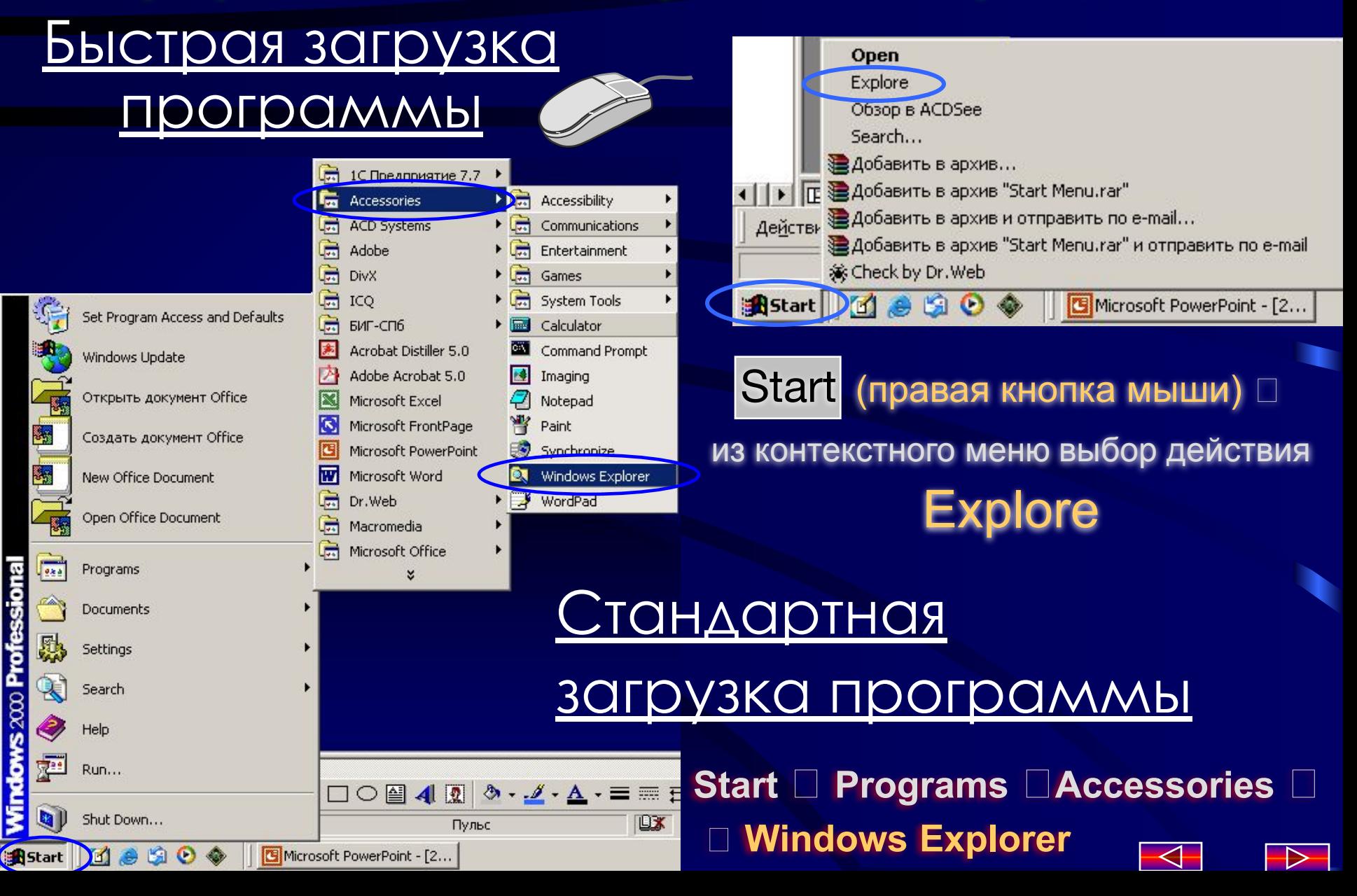

# Стандартное окно программы «Windows Explorer»

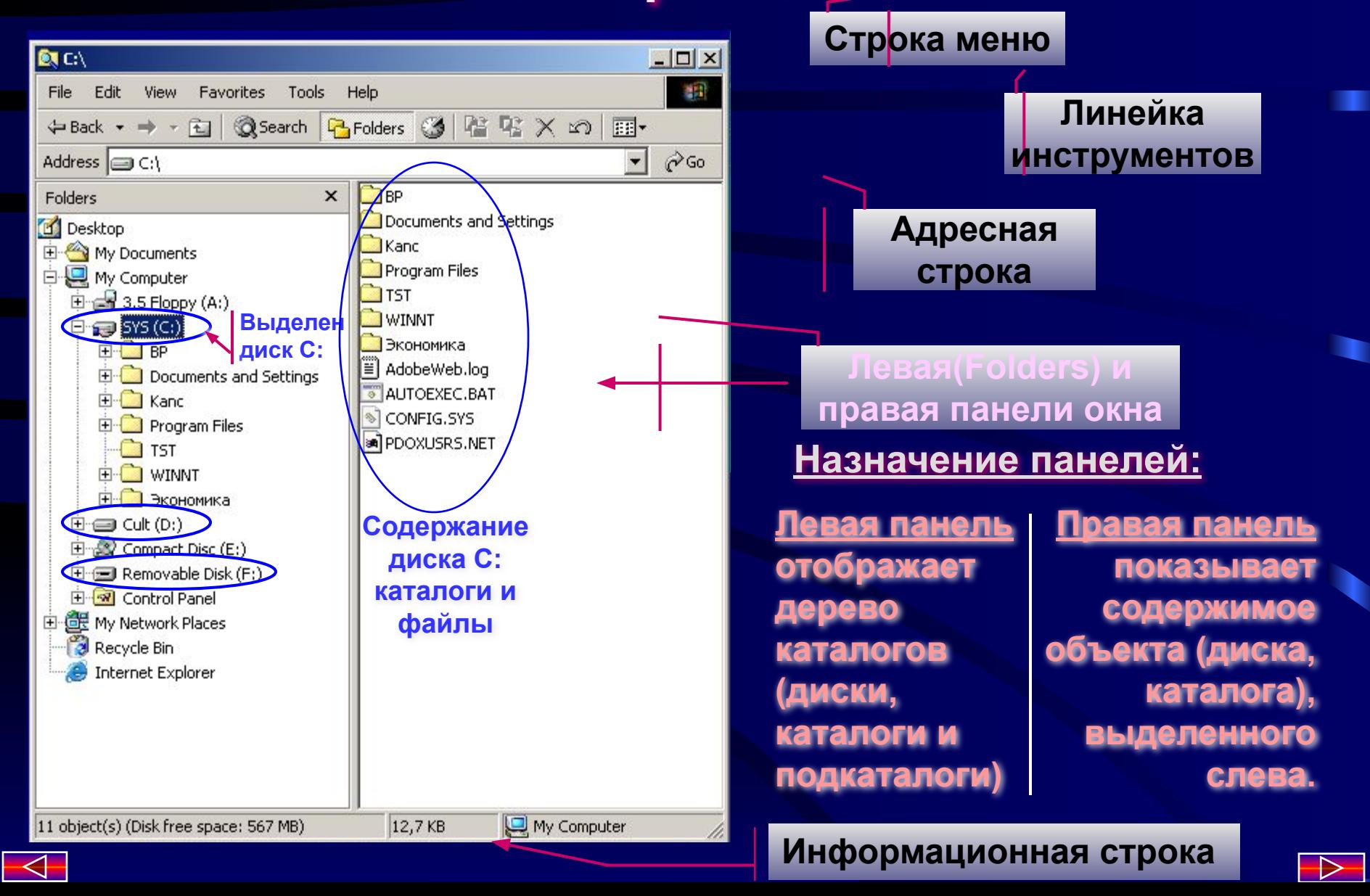

# **Выполняемые операции:**

просмотр дерева каталогов, содержимого каталога (диска), его свойств и свойств файлов

создание, изменение имен, копирование, перемещение, удаление различных объектов (каталогов, файлов, ярлыков)

поиск различных объектов (файлов, каталогов,…)

подключение или отключение дополнительных ресурсов (дисков, каталогов и др.), в том числе, предоставляемых в коллективный доступ

настройка некоторых параметров операционной системы (регистрация файловых расширений, сетевые настройки и т.д.)

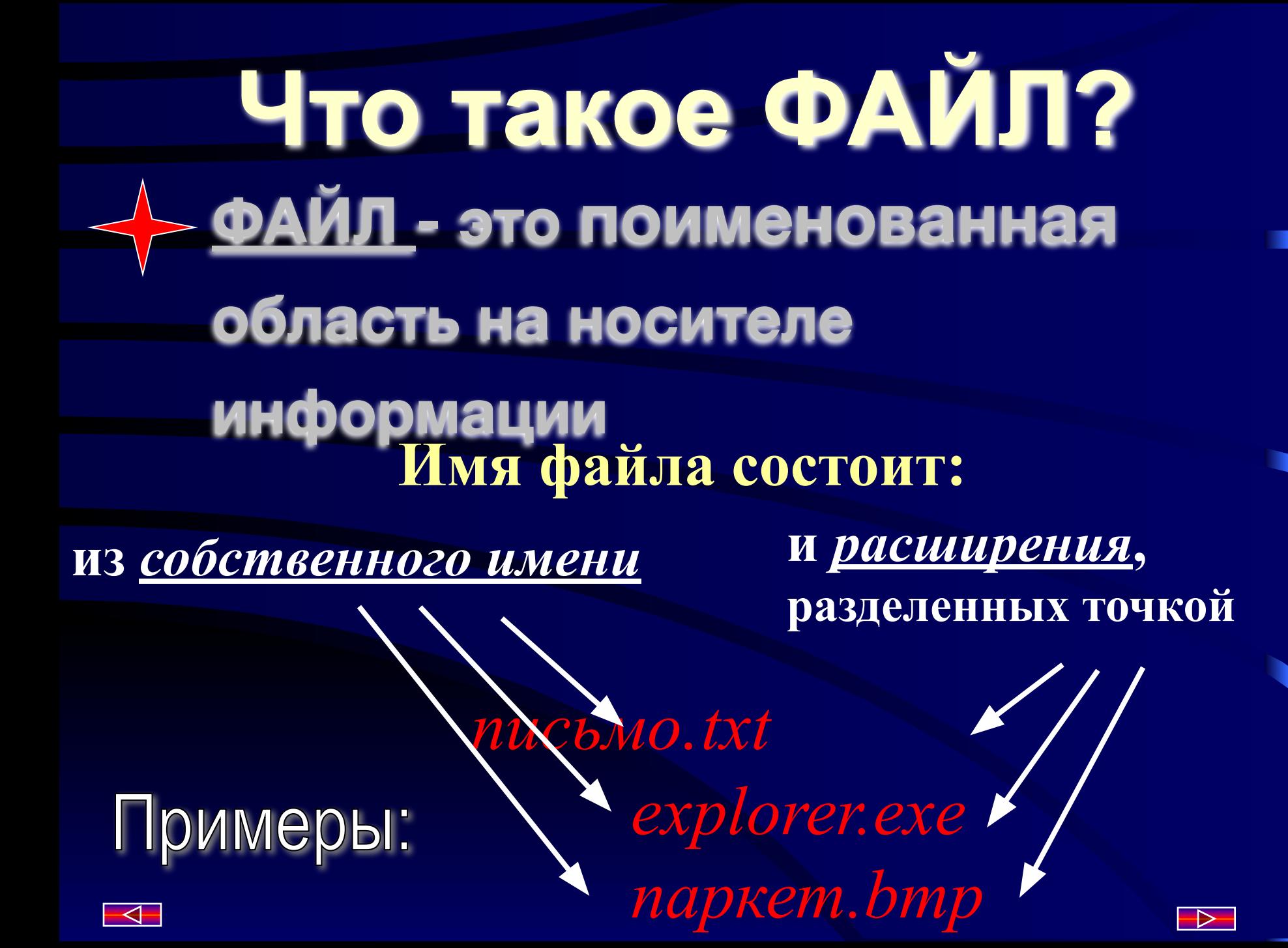

 Файлы, записанные на носителях Носители-информации

**Носитель звуковой** 

**информации**

Диски (CD, flash, floppy и т.д.)

Kanada Kanada Kanada Kanada Kanada Kanada Kanada Kanada Kanada Kanada Kanada Kanada Kanada Kanada Kanada Kanada Kanada Kanada Kanada Kanada Kanada Kanada Kanada Kanada Kanada Kanada Kanada Kanada Kanada Kanada Kanada Kanad

Кассета для

магнитофона

**/**

информации (дисках, дискетах, магнитных лентах и т.д.)

Представление информации в компьютере Вся информация, поступающая в оперативную память компьютера с устройств ввода/вывода, кодируется и представляется в двоичном виде (0/1)

0 1 0 1 1 0 0 1 2 8=256

Минимальная единица измерения информации - **1 бит** Бит может принимать значения 0 или 1

Объем хранящейся в компьютере информации измеряется в байтах (byte)

<u> 1 байт = 8 бит, 1 Кб = 2<sup>10</sup>байт = 1024 б, 1Мб = 1024 Кб,...</u>

Подро<u>Г⊳не</u>…

В 1 байте записывается 256 комбинаций из 0 и 1 для представления различной информации

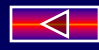

# Свойства файла

Тип файла - определяется типом хранящейся в файле информации (графическая, текстовая, звуковая, системная и т.д.)

> - записывается соответствующим расширением в имени файла

(letter.doc) (fox.wmf) (word.exe) *Текстовый* - .txt, .doc, .lex, .wri, ... *Графический* - .pcx, .cdr, .bmp, wmf, … *Программный* - .exe, .bat,…

*Системный* - .sys, .com, .dat, .ini, ...

измеряется в байтах, килобайтах, мегабайтах и т.д.

 $\overline{\mathbb{C}}$ 

Размер файла - показывает, какое количество информации записано в данной области памяти под указанным именем (имя.расширение)

(system.dat)

## Временные характеристики файла

Показывают, когда (день и время) была записана информация впервые, а также когда файл был изменен и дата последнего к нему обращения.

Атрибуты файла - *только для чтения* - read only- (запись информации в файл невозможна)

- *скрытый файл* – hidden - (имя такого файла будет отсутствовать в общем перечне имен файлов, *настраивается дополнительно в программе «Explorer»*) - *архивный* – archive - (стандартный файл,

его можно читать и редактировать)

- *системный* – system- (в таком файле хранится системная информация)

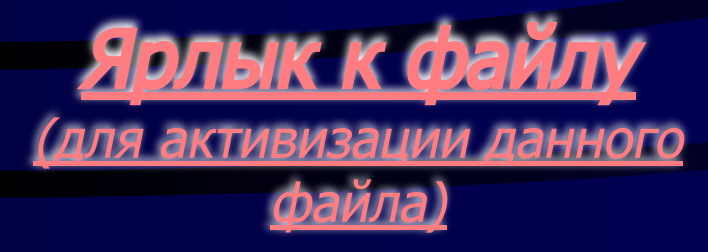

- ссылка на файл, здесь прописана информация о место нахождении данного файла

Ярлык может быть создан для файла, каталога, диска и, как любой другой объект, находиться и на рабочем столе, и в нужном каталоге.

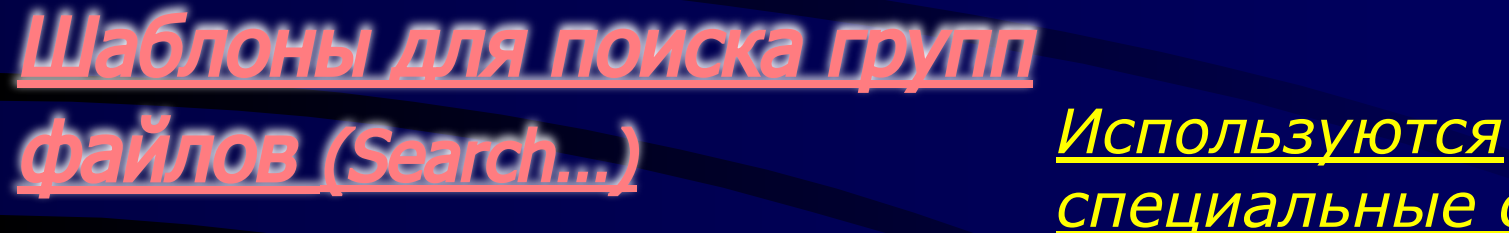

*специальные символы:*

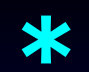

означает, что в имени файла может присутствовать любое количество любых символов

> означает, что в имени файла может использоваться 1 любой символ ?

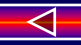

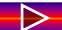

## Примеры шаблонов имен файлов для поиска:

- будут найдены все файлы с *любыми именами*

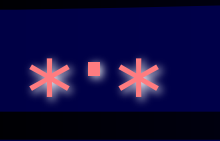

и *любым расширением*

- будут найдены файлы с расширением .doc, у которых имя файла начинается с букв «эко», далее могут идти *любые* символы эко $\ast$ ʻqос

- имя файла содержит 4 символа, из которых *4-ый символ любой (stop.txt, ston.txt, stoc.txt, ..)* sto?.txt

асс<sup>\*</sup>s.xl? - имя файла, начинающееся с «асс» и заканчивающееся символом «s», может состоять из *любого* количества символов, расширение начинается с «xl», *последний символ любой*

?am\*.c?? - имя файла может иметь любое количество символов  *(*1-й символ любой, следующие 2-а *«*ам*»)*, в расширении после буквы «c» идут *любые два*  $\blacktriangleleft$  *символа (например, sample.cdr, tamping.com,...)*  $\rightarrow$ 

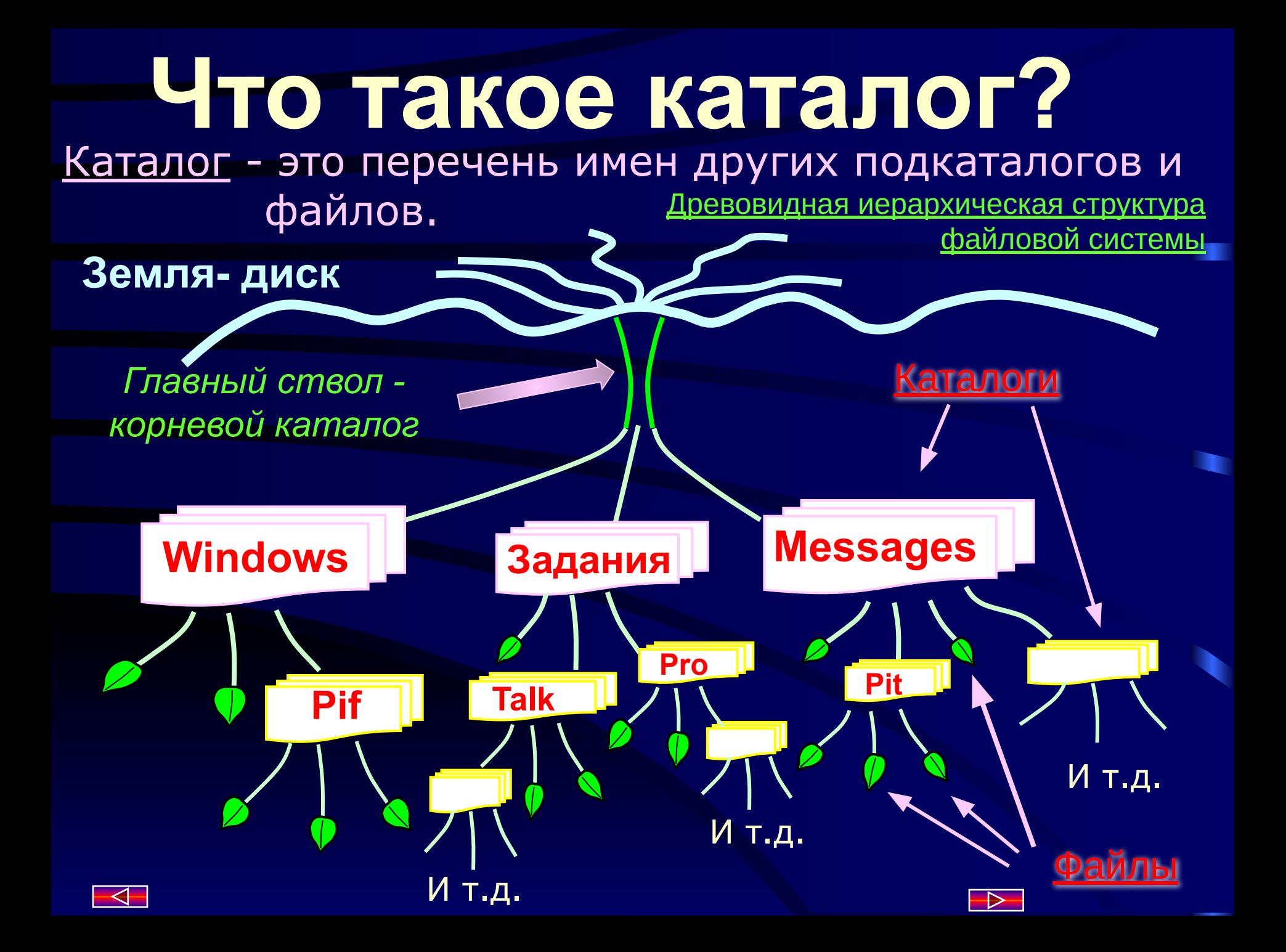

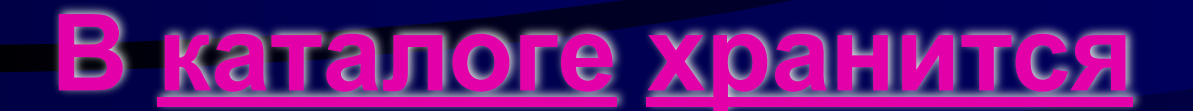

# **следующая информация:**

✧Имена файлов и подкаталогов

✧Расширение и атрибуты файлов

✧Время последней модификации файла, дата создания

✧Размер файла (подкаталога)

✧Номер начального кластера **(т.е. точка начала данного файла)**<br>Померли в селото (т.е. точка начала данного файла)

# Полное имя файла

# Полное имя файла состоит:

1) Из имени устройства ( **A:, C:, D:;** ...)

2) Из перечня каталогов, разделенных наклонной чертой « \». (Их необходимо указать, чтобы найти нужный файл.)

3) Из собственного имени файла с расширением (имя.расширение)

#### **ПРИМЕР:**

*С:\Windows\Media\Sounds\speech.wav*

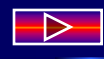

# **Основные операции с файлами и каталогами**

*1) создание (каталога, файла)*

*2) переименование (каталога, файла)*

*3) копирование (каталога, файла)*

*4) перемещение (каталога, файла)*

*5) удаление (каталога, файла)*

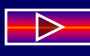

# **Диски: типы и основные характеристики**

Floppy - диски или мягкие дискеты

Сектора

**Да**

**Нет Да**

> **Да Нет**

**Да**

**Нет Да**

≺

*- Размер -* 3,5" - О*бъем* - 1,44 Мб

**Обычно имеют** 

 $\rightarrow$ 

**имена A:, B:**

**-** Данные запоминаются в виде намагниченных областей, записанных на окружностях вокруг центра диска.

**…Нет…Да…Да…Нет -** Каждая из концентрических окружностей представляет собой *дорожку*, а каждая *дорожка* делится на равные сегменты, называемые *секторами*. **0 1 1 0**

**Головка чтения-записи движется от внешнего края к центру, останавливаясь над дорожкой , которая содержит необходимую информацию.**

**Оказавшись в нужном положении, головка ждет, когда нужный сектор окажется под ней при вращении диска и читает данные сектора.**

## **Принцип записи/чтения информации на диск (floppy/hard)**

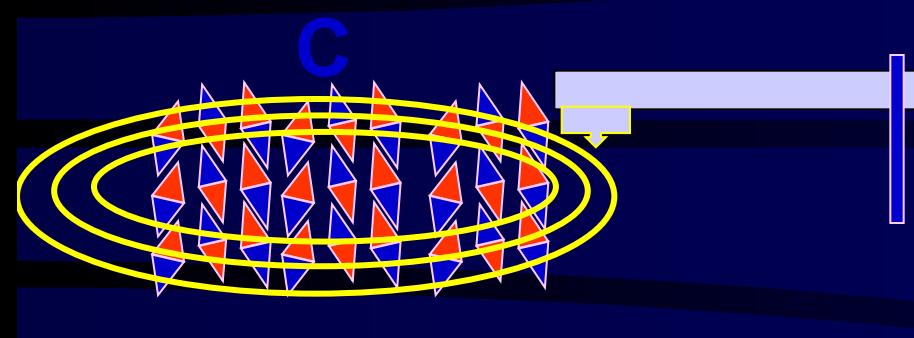

## **Ю**

#### **ЗАПИСЬ:**

**Головка чтения/записи может прикладывать свое магнитное поле к крошечной группе этих частиц, изменяя полярность (С**⬄**Ю). В то время как диск вращается, головка всё время меняет полярность магнитного поля, создавая последовательность изменений полярности на диске. Так записывается информация. Изменение полярности соответствует значению «да» (1), а отсутствие – «нет» (0).**

**Поверхность диска покрыта ферромагничеными частицами металла. Каждая частичка имеет северный и южный полюс, как большие магниты.** 

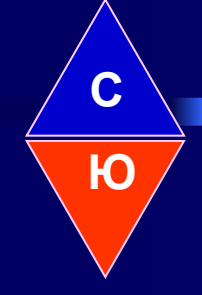

#### **ЧТЕНИЕ:**

**при считывании данных всё происходит наоборот. Головка «парит» над поверхностью диска и, когда крошечные магнитики проходят под ней (при вращении), они чуть влияют на магнитное поле головки. Электроника дисковода улавливает эти слабые возмущения, превращая их в последовательность «да»/«нет».**

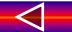

#### **Hard** (жесткий, винчестер) - диски

(Прозван винчестером из-за совпадения кодового номера дисковода с номером модели знаменитого винчестерского ружья.)

*Выгодно отличаются от гибких:*

- высокой плотностью записи данных на поверхности диска
- высокой скоростью работы
- -большей емкостью
- большей надежностью хранения данных

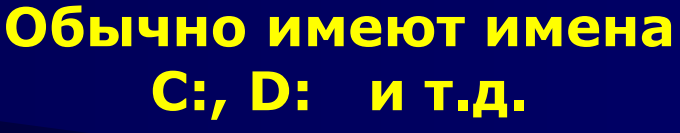

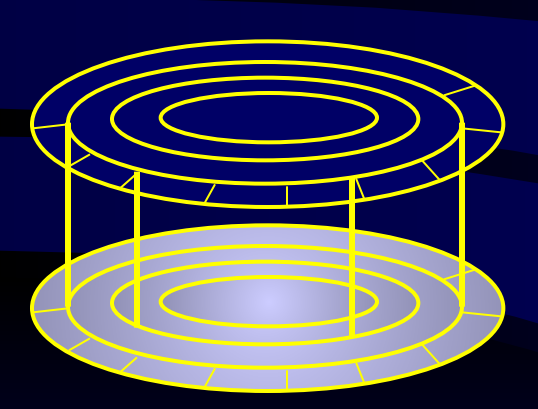

Состоят из нескольких алюминиевых пластин. Дорожки с одинаковым номером, находящиеся на разных пластинах, образуют вертикальный цилиндр с таким же номером. Информация записывается на обеих сторонах пластин. Чтение/запись аналогична floppy-диску.

Емкость жестких дисков - разная: от нескольких сотен Мб до нескольких десятков, сотен Гб Иногда физический диск разбивается на разделы - логические диски - с целью более оптимального размещения информации на диске. Тогда имена виртуальных дисков принимают буквы латинского алфавита: C:, D:, E:, F:,...  $\triangleleft$ 

Требования к эксплуатации дискет (жестких дисков и других магнитных носителей):

**1) Дискета должна быть защищена от воды, холода и жары, пыли и грязи.**

**2) Дискета должна находиться вдали от источников электромагнитного излучения.**

**3) Поверхность дискеты нужно защищать от механических повреждений.**

**4) Дискета - это временное хранилище информации (поверхность диска недолговечна и быстро портится). Поэтому:**

**Периодически необходимо делать копии информации, хранящейся на дискете (резервное копирование).**  $\overline{\blacktriangleleft}$ 

Основные операции с дисками Как определить, какой объем информации будет записан на данный диск?

*Операция 1 - форматирование дискеты (диска). Это*

 *делается средствами операционной системы*

 *Windows при работе с конкретным устройством.*

При форматировании создается структура диска, задаются различные параметры диска(поверхность делится на участки кластеры, по которым записываются файлы). Например, емкость дискеты. Для жесткого диска процесс форматирования намного сложнее и выполняется в несколько этапов:

- *физическое форматирование*  определяются секторы, кол-во дорожек, цилиндров и т.д.,
- *логическое форматирование* создаются разделы логические диски, формируется файловая система.

*Если информация была записана на дискете (диске), то его повторное форматирование часто приводит к уничтожению всей информации, записанной на нем.*

**Запомните!**

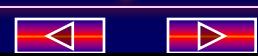

*Операция 2 - проверка поверхности дискеты (диска) на наличие сбойных участков и файловой структуры.* Программа восстанавливает разрушенные связи между отдельными участками файла и помечает те участки поверхности диска, которые являются сбойными.

*Операция 3 - проверка дискеты (диска) на наличие вирусов.*

Это могут быть разные программы: Norton Antivirus, DrWeb, Антивирус Касперского и т.д.

*Операция 4 - выполнение дефрагментации диска.* Размещение информации на диске имеет кусочный характер. Данные записываются по КЛАСТЕРАМ. Кластер может представлять собой объединение секторов (по 2, 4, 8). **Минимальные единицы выделения дискового пространства называются КЛАСТЕРАМИ.**

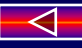

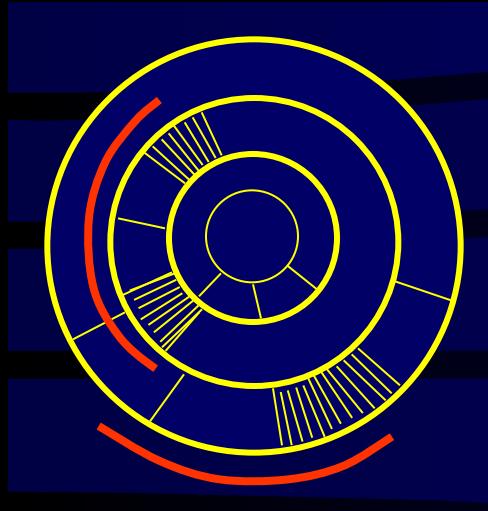

Файл может записываться в *разные кластеры*. Между частями файла, находящимися в разных кластерах, существуют ссылки друг на друга.

Файловая система очень подвижна(удаляются данные и записываются вновь). Поэтому некоторые кластеры остаются пустыми. В результате длительного пользования дисковое пространство становится «рваным». На чтение и запись информации тратится намного больше времени.

#### *Тогда нужна дефрагментация*,

т.е. перемещение части файла из одного кластера в другой так, чтобы данные файла располагались последовательно (а не в разных частях диска).

#### **Другие типы дисков** <u>Лазерные компакт-диски</u> Подробнее

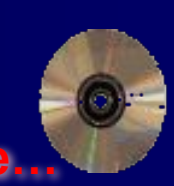

Емкость этих дисков - 650 MB. Это более надежный тип дисков, чем floppy или hard. Существуют и пишущие CD-ROM для записи на компакт-диск. Внешняя дисковая память (устройства типа ZIP, JAZ, ...)

Емкость этих дисков порядка от нескольких сотен MB (200-300) до нескольких GB (2-7). Удобное устройство для переноса информации с жесткого диска на другие ПК, не имеющие сетевых подключений.

#### Магнитооптические -диски (повышенной

надежности, емкость несколько GB.) (Размеры/емкость) Чаще используются для резервного копирования данных. Срок хранения информации до 20 лет за счет использования прозрачной прочной пленки, которая защищает диск от механических повреждений, магнитных полей и других воздействий внешней среды.

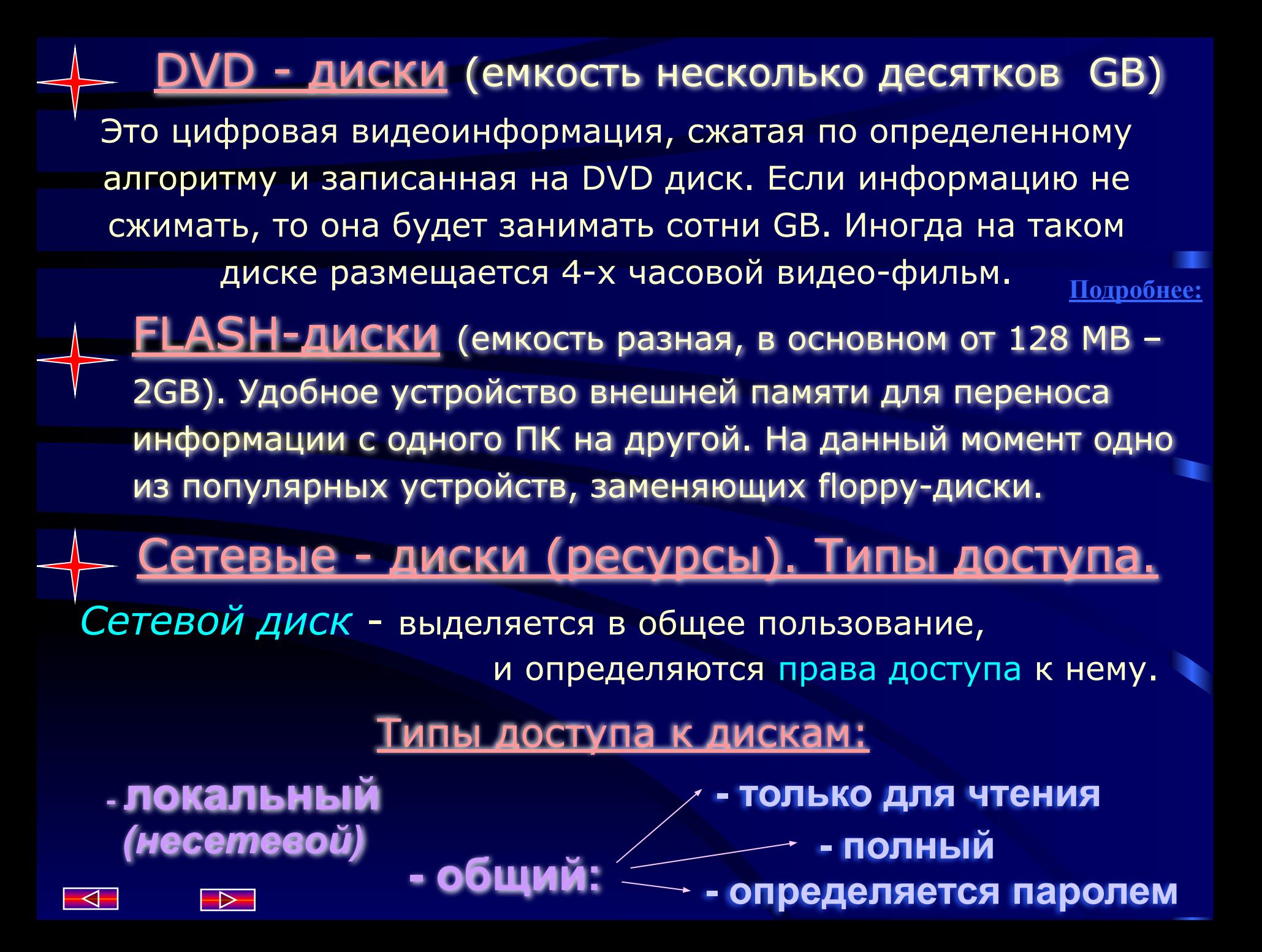

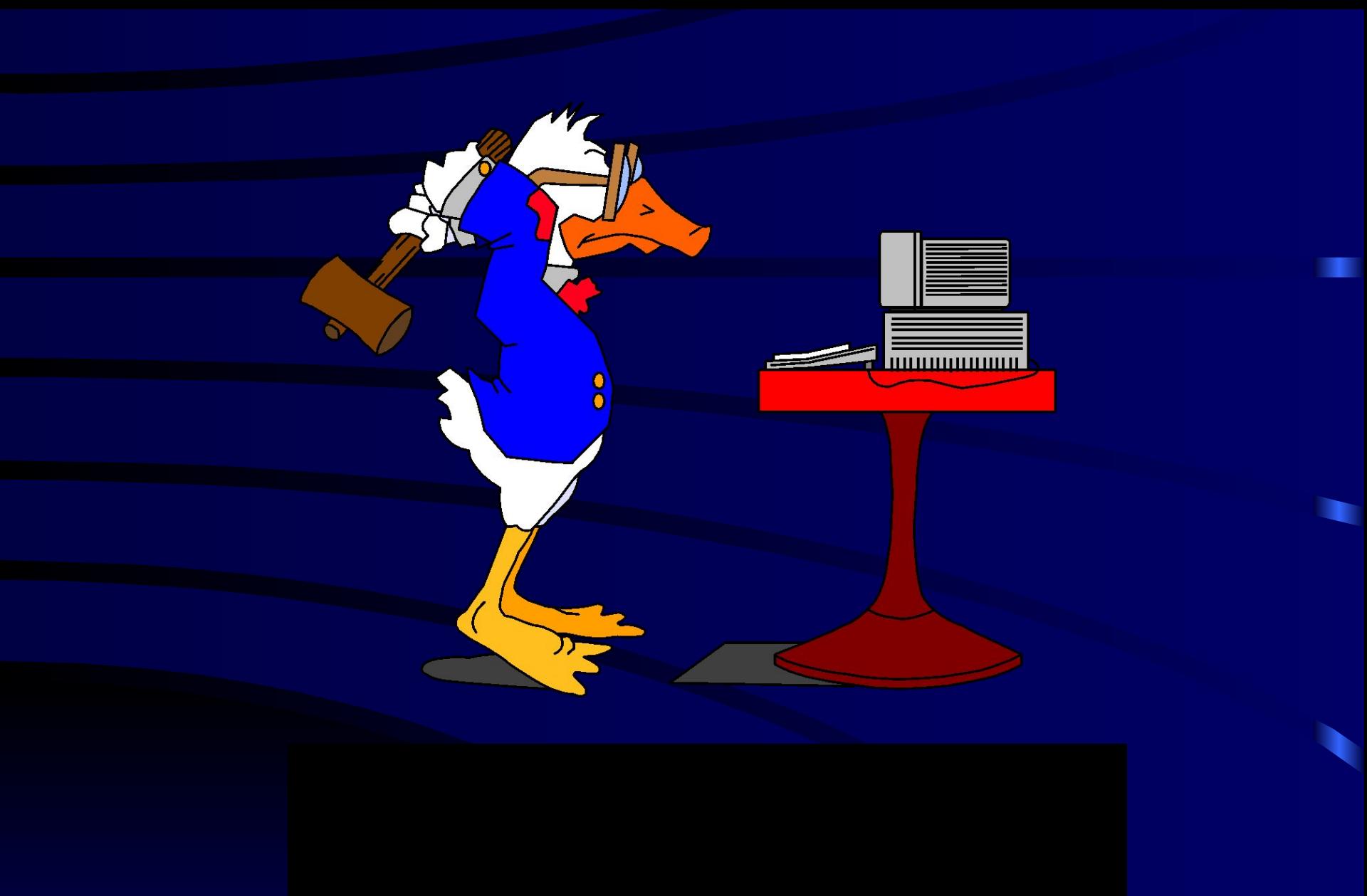

*Справка:*

E

 $\bullet$ 

 $\bullet$ 

N

H

X

**IG** 

E

 $\bullet$ 

 $\bullet$ 

A

×

 $\bullet$ 

H

 $\bullet$ 

**Как можно представить любое десятичное число в двоичной форме (коде)?**

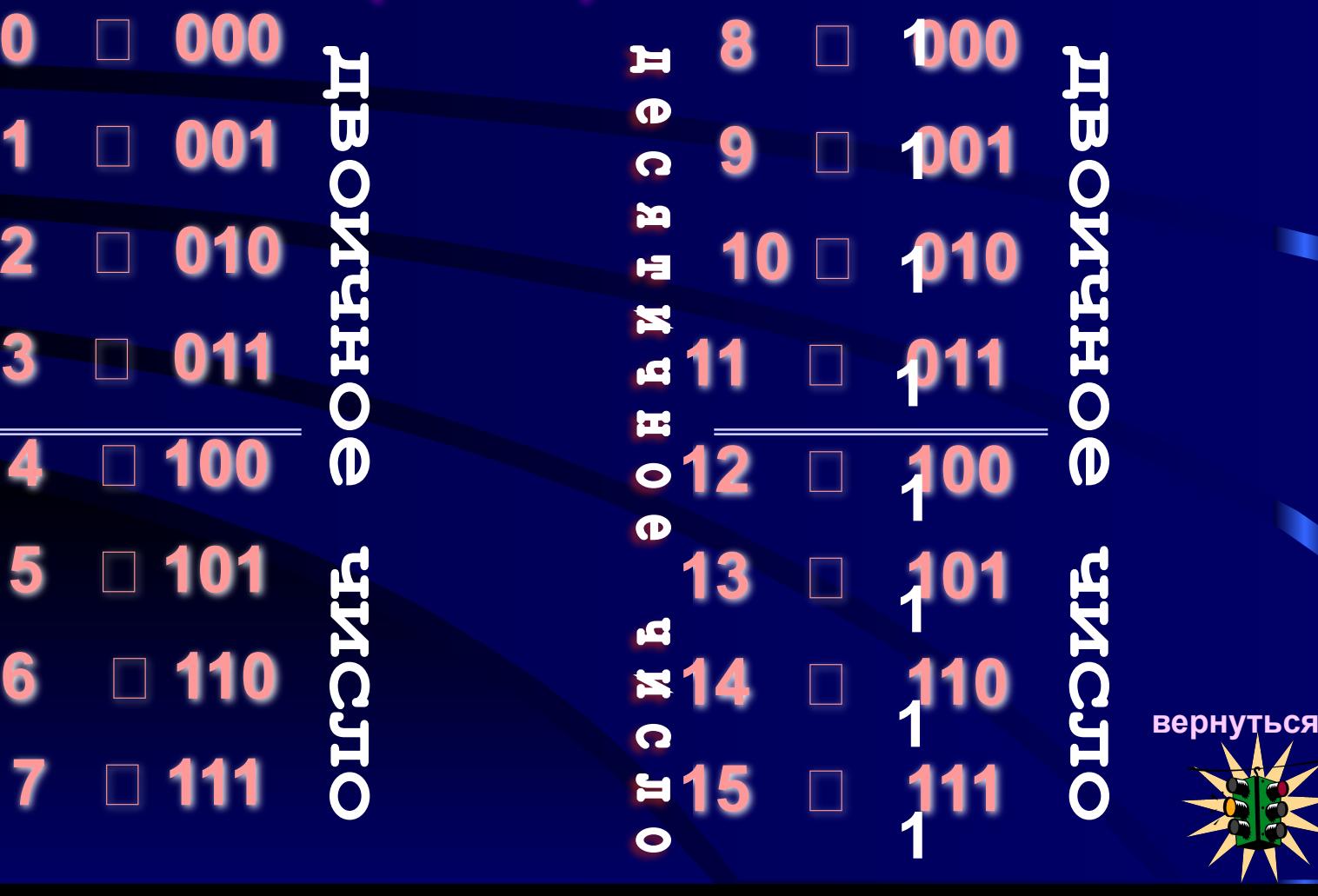

# CD-ROM – Compact Disk Read Only Memory

#### **Параметры:**

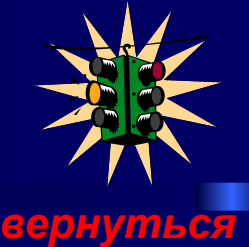

**Диаметр – 5,25''** *(бывают и меньше)*

**Емкость - 650 -700 Мб***(с увеличением в будущем до 1,3 Гб и даже до 2,6 Гб и более)*

**Время непрерывного воспроизведения** *– 74 мин.-80 мин.*

#### **Разновидности:**

**CD-ROM – не позволяют записывать информацию на диск, возможно только считывание данных и программ**

**CD-R и WORM – позволяют записать информацию 1 раз, а затем считывать ее неоднократно.**

**CD-RW – перезаписывающие диски, новая технология позволяет снимать ограничения с CD-R на однократность записи.**

### *Размеры магнитооптических дисков:*  **Размер Емкость 5,25 дюйма** ⇒ **от 1,3 – 5,2 GB 3,5 дюйма** ⇒ **от 128 – 1,3 GB (стандарт – 640 MB) В дальнейшем емкость увеличится до 20-40 GB** *вернуться*

# *DVD – диски:*

**DVD (Digital Video Disk) – цифровой видеодиск, позже – Digital Versatile Disk – цифровой многоцелевой диск**

**DVD-диски могут быть 2х -слойными и 2у сторонними.** 

**Такой диск имеет емкость ~ до 17 GB, (ориентированы на запись видеофильмов.)**

#### *DVD подразделяются:*

*DVD – RAM (RW) – перезаписываемые (до 100 000 перезаписей) (емкость ~ от 4,7 Гб на одну сторону; 9,4 Гб на обе стороны) DVD–R – записываемые (имеют макс.емкость~ от 4,7 до 8,5 Гб) DVD–ROM – запись произвольных данных (емкость та же) вернуться*